# **Gisaf - Bug #9519**

# **Map info: fix icons**

02/01/2020 12:28 - Philippe May

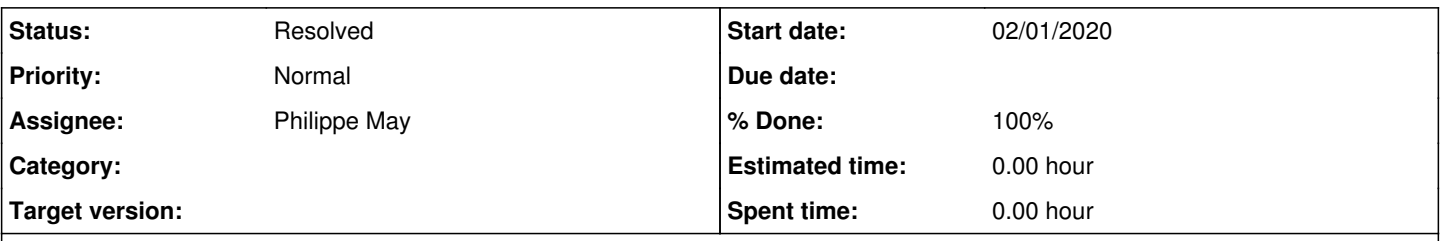

# **Description**

The icon in the map info pane always shows an interrogation mark, even when the icon is actually defined (eg. show in the layer selection tree).

This involves changing the internal naming convention for icon classes, which is still inherited from an earlier version, where the store (database schema) wasn't used. This will also eliminate conflicts when the same layer name is used for different schemas.

### **Associated revisions**

#### **Revision 6e24cd3a - 02/01/2020 13:07 - Philippe May**

Fixes #9519: use full store name for icon classes Display icon in info pane Cleanup: drop get\_icon and get\_symbol

## **Revision 6be1fa3d - 02/01/2020 13:10 - Philippe May**

Fixes #9519: adjust icon classes

#### **History**

## **#1 - 02/01/2020 13:11 - Philippe May**

*- % Done changed from 0 to 100*

*- Status changed from New to Resolved*

Applied in changeset [gisaf|6e24cd3a5159195a43776b5191ef281c2df9850b](https://redmine.auroville.org.in/projects/gisaf/repository/revisions/6e24cd3a5159195a43776b5191ef281c2df9850b).